AutoCAD Crack Free [Win/Mac]

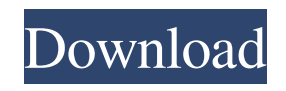

## **AutoCAD [Mac/Win]**

AutoCAD Torrent Download has been installed on over 100 million computers worldwide, according to the vendor. According to a 2017 report published by Gartner, it is the world's most widely used CAD software, used by over 2.5 million architects and engineers worldwide. According to a 2017 report published by Gartner, AutoCAD is the world's most widely used CAD software, used by over 2.5 million architects and engineers worldwide. AutoCAD is one of the most sophisticated, versatile, and widely-used computer-aided design (CAD) tools, having been used by architects, engineers, and other designers for nearly three decades. The software is used for everything from simple 2D drafting to 3D modeling to advanced manufacturing processes. AutoCAD allows users to create 2D and 3D drawings, plus components and assemblies, simple mechanical models, and complex

working drawings, 2D and 3D. The latter includes working drawings for manufacturing process models such as robotics and CAM (computer-aided manufacturing) as well as for assembly instructions. Based on Autodesk<sup>®</sup> DWG® files (drawing data format), AutoCAD allows users to view, edit, and print drawings. Users can also export drawings as EPS, JPG, TIF, BMP, PSD, PDF, DVI, and CDR files. AutoCAD offers support for creating technical drawings, working drawings, renderings, sheet sets, presentation graphics, parametric symbols, documentation and more. AutoCAD has a wide range of tools to create and modify drawings. These include geometric, surface and text features, blocks, symbols, layers, and project management features. The software is robust and well-tested, supporting various standards like DIN, ANSI, and ISO. AutoCAD 2018 has improved features and performance, offering native support for DXF and DWG file formats. In this article, we discuss the free version of AutoCAD, which does not include any trial version. AutoCAD 2018 (Free) The basic version of AutoCAD can be downloaded for free from the Autodesk website. As the first step in downloading the free version, create an Autodesk user account. After registering,

download the Autodesk Download Manager and install it on your system. When you are prompted for your Autodesk login, use the same login

**AutoCAD [April-2022]**

The term AutoCAD is often used to refer to the program, and the term AutoCAD LT, formerly AutoCAD and AutoCAD Express, is used to refer to the AutoCAD program without its plugin functionality. Internal structure The AutoCAD program is an integrated application, containing three main components: the drawing board, which is the viewport and toolbox of the drawing board; the RIB (runtime implementation of the drawing board); and the application user interface. Drawing board The drawing board component is an extension of the existing Windows operating system, and is a windowing system for the creation, manipulation, storage and retrieval of drawings. It is used to display an architectural or engineering drawing. The drawing board provides drag and drop, as well as other conventional methods of placing objects, such as inputting coordinates or predefined points. The drawing board consists of two main views, the

drawing and the toolbox. The drawing view is a scrollable window that displays the entire drawing in the z-axis. The drawing may include annotations and text, which are not displayed in the drawing board, and are displayed in a separate window. The toolbox contains many tools, such as dimension tools, placement tools, and editing tools for the drawing. The shape of the toolbox may be customized to suit the preference of the user. Rib The AutoCAD RIB (runtime implementation of the drawing board) runs on top of the Windows operating system and is a system independent layer. It is responsible for all drawing-related communication. As an extension to the Windows operating

to AutoCAD applications. The RIB is composed of a number of classes which allow developers to communicate with AutoCAD in the most efficient manner, whether or not they use AutoCAD. It provides data management and communication, as well as handling of files, and the ability to perform user interaction with AutoCAD. The RIB also includes a built-in database, which is an Access-like database with which all RIB classes are associated. It allows developers to create, edit, and delete files in any RIB class. There are a number of classes within the RIB,

system, the RIB is an ActiveX control that exposes classes

which allow developers to access information about the current status of the drawing, or communication between RIB classes. The AutoCAD RIB is composed of four layers: User Interface, Communication, Graphics, and Hardware. a1d647c40b

## **AutoCAD**

Run the Revit installer Drag the.exe file and the 2.0R10 patch file into Revit 2013 Autodesk.com In the project manager, in the dropdown menu on the Autocad toolbar, select Revit. The Revit API of Autocad will now be available for use in Revit. Revit API reference How it works The Revit API is a set of operations that the Revit application can perform on the Autodesk Revit platform. It is designed to provide seamless integration between Revit and Autodesk Autocad applications. The Revit API provides methods to perform these operations in the Revit environment. The Revit API is a set of classes and interfaces to make API calls in Autodesk Revit. The Revit API allows Autocad's Revit to communicate with Revit. Revit API reference How to use the API reference The API reference provides code samples that you can use to test your application. You can use this to get started and learn the new API. Example Download the API reference Click here Related Autodesk Revit releases Revit 2015 - August 18, 2016 Revit 2015.1 - February 6, 2017 Revit 2015.2 - March 6, 2017 Revit 2015.3 - April 6, 2017 Revit 2016 - October 6, 2017 Revit 2016.1 - May 2, 2018 Revit 2016.2 - August 4, 2018 Revit 2016.3 - February 5, 2019 Revit 2017 - May 5, 2019 Revit 2017.1 - October 5, 2019 Revit 2018 - May 6, 2019 Revit 2018.1 - September 5, 2019 Revit 2019 - April 6, 2020 Revit 2019.1 - September 5, 2020 Revit 2020 - Not yet announced References External links Autodesk Revit Support Site Revit API - Official Autodesk website How to Build Revit Plugins - Autodesk Tech Center Category:Computer-aided design softwarerequire "rspec/core/rake\_task" require "fileutils" require "autolib/spec/autolib\_spec\_helper" require "autolib/spec/spec\_helper" require "autolib/spec

**What's New in the?**

Flowchart CAD and Markup Assist: Simplify and accelerate your work with powerful CAD and flowchart features. Create and edit flowcharts for your drawings with a single click. Add color, axes, arrows, lines, text, and symbols to your flowcharts and save them as PNG or JPEG files. Easily bring and manipulate your flowcharts into a 3D space. (video: 1:44 min.) 3D Models: Now, you can create 3D models with 2D text, such as walls, doors,

and furniture with your new 3D wall tool. Combine objects and create room-by-room walk-through models to help you visualize your design in 3D. AutoCAD 3D Modeling helps you build 3D models fast and easy. (video: 1:58 min.) Vector Graphics: Use 3D vector graphics to design images for the web or print and embed important text. In AutoCAD, you can easily apply consistent color and pattern styles to your vector drawings with preset styles. AutoCAD LT: Use the new LTX (legacy technology edition) for AutoCAD LT to reduce your footprint with faster performance and lower memory requirements. AutoCAD LT now supports 2-sided drawing, which simplifies your work. See how Autodesk makes this software possible. Watch our channel today. AutoCAD Community: Browse, watch, learn, and post videos for free on our Autodesk Community. Host your videos, connect with other users, and create your own channel. You can share your favorite educational videos with the world. In this video, Autodesk has many new features and updates for AutoCAD LT 2020. They explain how to import and use third-party tools, edit CAD drawings with a free and easy-to-use vector layer, prepare multiple drawings into one large file, and design 3D models.Q: How to fix this

weird unicode display in vim? Today I installed two.vim/syntax directories. Both contain several text files with VimL snippets in them. However, when I open one of these files, I get: I am running Vim 7.3.429 (on Windows 10) on a German Windows machine. I have no idea where the "funny" characters are coming from. I tried to install the German version

**System Requirements For AutoCAD:**

System Requirements: Tested with: OS: Windows 8.1 (64-bit) Windows 8.1 (64-bit) Processor: Core i5-3470 processor or higher Core i5-3470 processor or higher Memory: 4 GB RAM 4 GB RAM Hard Drive: 20 GB free space 20 GB free space Graphics: Intel HD 4000 integrated graphics or equivalent. You can check your graphics by clicking on "Control Panel", then "System", and then "Hardware"